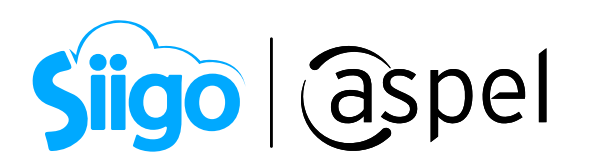

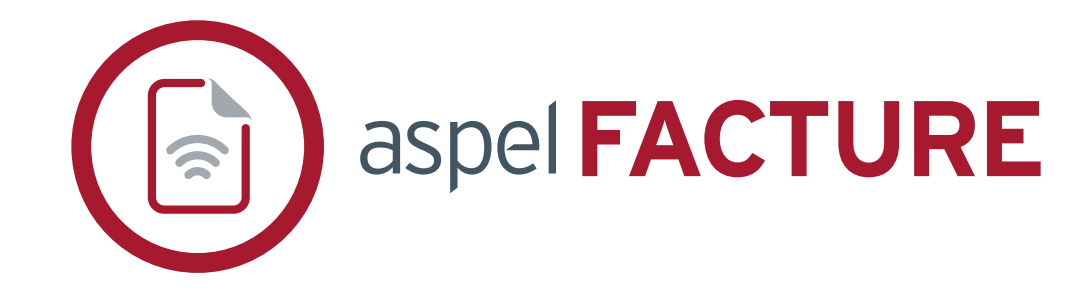

# FICHA TÉCNICA

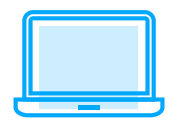

Sistema Administrativo Empresarial

Versión**: 6.0.**

Categoría**: Servicios de Telecomunicaciones y Tecnología**

Especialidad: **Facturación**

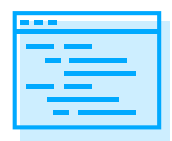

Descripción del producto**:** 

**• Expide documentos fiscales digitales como facturas, notas de crédito, recibos de honorarios y de arrendamiento, comprobantes que amparan viáticos, préstamos y retenciones de impuestos.**

- **Optimiza tu trabajo con la importación de CFDI.**
- **Administra tus CFDI de gastos y relaciona el comprobante de pago en automático.**

#### ¿A quién va dirigido?

**Emprendedores y profesionistas sin importar el giro o profesión.**

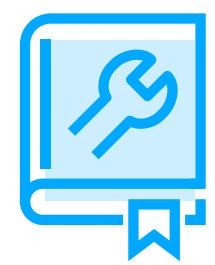

#### Características generales del producto

- **Cumple con las disposiciones obligatorias de la Resolución Miscelánea Fiscal vigente.**
- **Base de datos en formato Firebird®.**
- **Emite comprobantes en pesos y dólares.**
- **Traductor automático de versiones Aspel FACTURE 4.0 y 5.0.**
- **Importa información de XML de facturas.**
- **Incluye gráficas personalizables y de fácil configuración.**
- **Catálogo de productos con apartado para integrar fotografía.**
- **Con Aspel Visor permite consultar el contenido del XML generado, sin tener que**

**cerrar el Sistema.**

- **Actualización en línea vía Internet a las últimas mejoras de la versión.**
- **Acceso seguro a la información mediante la asignación de una contraseña para ingresar al Sistema.**
- **Disponible en la modalidad monoempresa y multiempresa.**

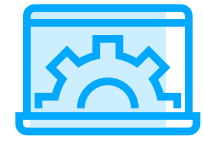

# Principales funciones

#### Alta de comprobantes

- **• Genera comprobantes de recibos electrónicos de pago (REP).**
- **Indica las tasas de impuesto desde la captura del comprobante o configúralo en automático.**
- **• Maneja IEPS, por porcentaje o cuota.**
- **Registra comprobantes con o sin desglose de impuestos.**
- **Emite CFDI en pesos o dólares.**
- **Incluye complementos fiscales y de retención (notarios, donatarias, INE, comercio exterior, entre otros).**
- **Maneja un impuesto local (trasladado o retenido).**
- **Captura la cuenta predial para los recibos de arrendamiento.**
- **Registra otros comprobantes fiscales de tipo ingreso o egreso.**
- **Genera CFDI de retenciones y pagos.**
- **Genera de forma manual las facturas globales desde otros comprobantes.**
- **Integra descripciones de productos o servicios de hasta 255 caracteres.**
- **Genera comprobantes de asignación de viáticos y otros pagos a los trabajadores, a partir de la lectura de un CFDI de nómina.**

**• Emite CFDI con el complemento como: impuestos locales, notarios, donatarias, leyendas fiscales, pago en especie, servicios parciales de construcción, INE, comercio exterior, compra-venta de divisas y carta porte (Auto transporte Federal).**

- 
- **Envío de comprobantes por correo electrónico en formato PDF y XML.**
- **Visualiza tus XML con la herramienta Visor de Comprobantes.**

#### Genera tus CFDI con el complemento Carta Porte (Autotransporte Federal)

**• Incorpora a tus comprobantes fiscales de tipo ingreso el complemento "Carta porte" para acreditar la propiedad, traslado o posesión de mercancías en territorio nacional, con Aspel FACTURE siempre contarás con información precisa que te solicita la autoridad fiscal.**

#### Gastos

- **Relaciona en automático los comprobantes de pago recibidos con el CFDI del gasto origen.**
- **Agrega los comprobantes con complementos de pago que recibas de un tercero.**
- **Exporta información de la consulta en formato TXT, Excel, HTML y XML.**
- **Acepta o rechaza la solicitud de cancelación recibida.**

#### Cancelación de comprobantes

- **Cumple con el nuevo esquema de cancelación, en el que, a partir de 2022 es necesario indicar el motivo de la cancelación del Comprobante.**
- **Realiza la cancelación fiscal en línea (a través del servicio Aspel Sellado CFDI).Identifica de forma rápida si la cancelación se encuentra en proceso de aceptación por parte de tu cliente o si fue rechazada en caso de ser requerida.**
- **Revisa el estado de los comprobantes al realizar la emisión de documentos, omitiendo los CFDI´s cancelados.**

#### Control de comprobantes pagados

- **Clasifica comprobantes pagados e ingresa la fecha de pago.**
- **Filtra por el estatus de Pagado o No pagado.**

## Catálogos del Sistema

- 
- Clientes: **Define la información comercial y fiscal y agiliza la captura de los comprobantes.**
- Productos: **Incluye descripción, imagen, precio, unidad de medida y define impuestos por producto.**
- Terceros: **Registra a los receptores de comprobantes de retenciones.**

#### Consultas y reportes

- **Consulta cada uno de los tipos de comprobantes que se generan en el Sistema.**
- **Maneja filtros predefinidos de comprobantes emitidos por periodos.**
- **Personaliza tus reportes con ayuda del editor de los diferentes comprobantes.**
- **Visualiza estadísticas de los movimientos generados.**
- **Utiliza el práctico "Tablero" para visualizar datos gráficos como total de ingresos, gastos, pagos, retenciones y viáticos**

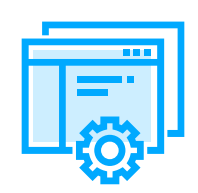

## Interfaces con otros sistemas y/o servicios Aspel

**Resguarda una copia confiable de los CFDI en Espacio Aspel, un servicio que se encuentra disponible los 365 días del año, las 24 horas del día.** 

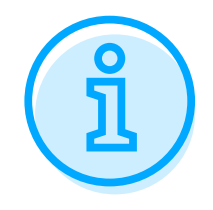

# Requerimientos del Sistema\*

- **Procesador de 32 bits (x86) o 64 bits (x64) Core 2 de 2 GHz.**
- **2 GB de RAM.**
- **400 MB de espacio libre en disco duro.**
- **Microsoft Windows® 8.1 y 10.**
- **Microsoft Windows Server® 2012, 2016 y 2019.**
- **Conexión a Internet**

**Es recomendable el uso de sistemas con versiones profesionales de Windows.**

**\*Considerar que los requerimientos del sistema operativo pueden ser mayores.**

Tipo de usuario**: Disponible para monousuario.**